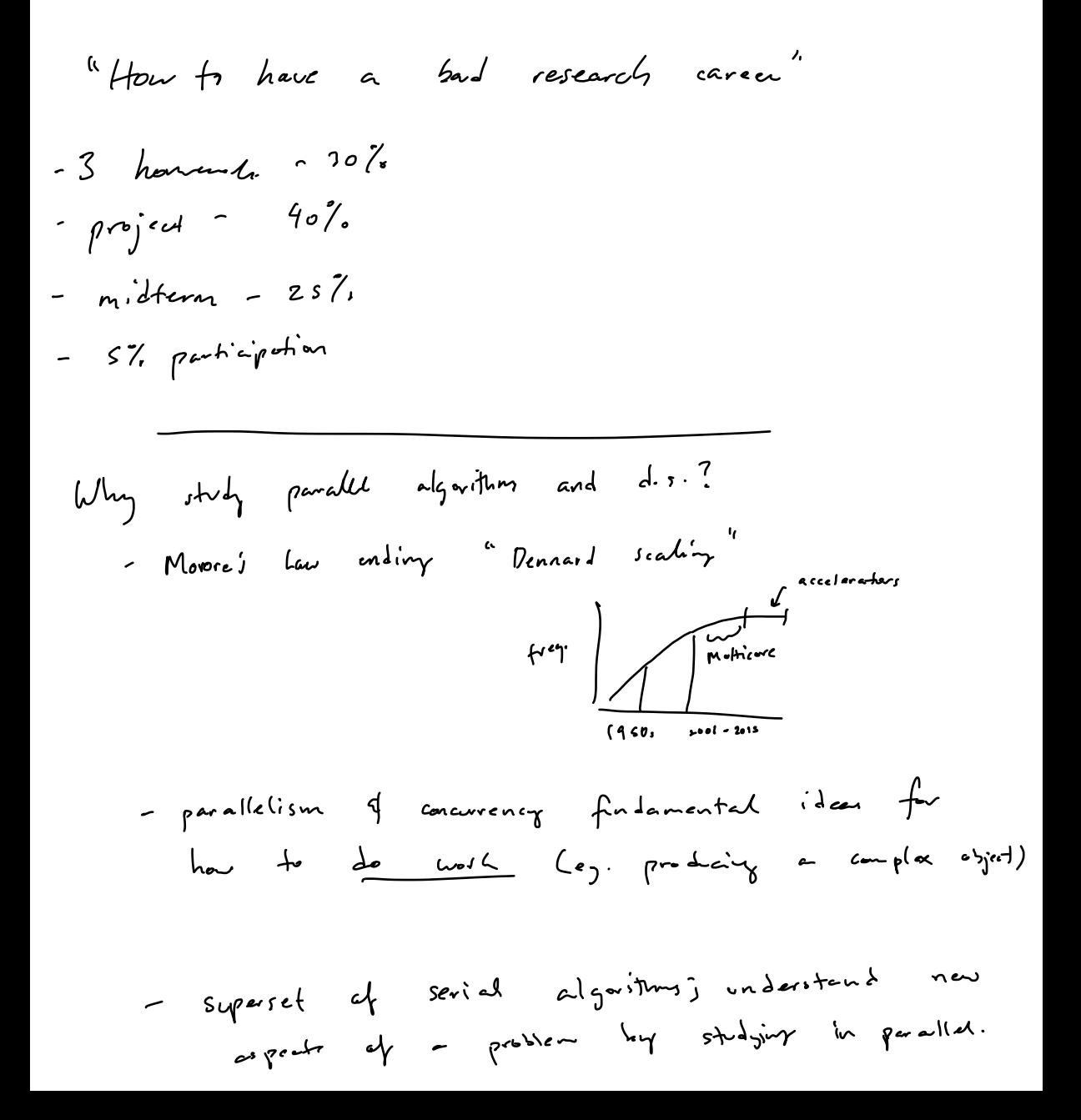

$$
c_{1} \qquad \text{Multiance mechanismer exist!}
$$
\n
$$
-p \text{ correct, } p \times \text{ faster}
$$
\n
$$
+q \times \text{ faster, } q \text{ speed} + \text{ at } q
$$
\n
$$
\frac{t_1}{t_p} \qquad \frac{t_1^*}{t_p} \qquad \text{best} \times q \text{ speed, running time}
$$

$$
O(n^2)
$$
 operation  $O(nlog n)$  operations

 $1976$   $CRAY - 1$ 

$$
1968: \frac{Batcher sort}{10}
$$
\n0(1 log<sup>2</sup> n) operations  
\n0(1 log<sup>2</sup> n) operations  
\n0(log<sup>2</sup> n) elements  
\n0(log<sup>2</sup> n) delary (H 34·cr)  
\n(40<sup>2</sup> n)

1975: Valient: Max, Merging and Sorting  $.0(1.51.57)$  rounds  $\Omega(\log log n)$  round  $SL(1_{\sigma_{3}n})$ n processors  $1178$ : PRAM (wylie)

179 : Civil models (P-completenes, 
$$
NC
$$
)  
\n1980s: *Col*lar aga:  
\n90-95: other model (Asynch PRAM)  
\n(85P - Valiant)  
\n1995  
\n1995  
\n1996  
\n190  
\n191  
\n192  
\n193  
\n194  
\n195  
\n196  
\n197  
\n198  
\n1996  
\n1997  
\n1997  
\n1998  
\n1999  
\n1999  
\n1990  
\n1991  
\n1992  
\n1993  
\n1994  
\n1995  
\n1996  
\n1997  
\n1998  
\n1999  
\n1999  
\n1990  
\n1991  
\n1992  
\n1993  
\n1994  
\n1995  
\n1996  
\n1997  
\n1998  
\n1999  
\n1999  
\n1999  
\n1990  
\n1991  
\n1992  
\n1993  
\n1994  
\n1995  
\n1996  
\n1997  
\n1998  
\n1999  
\n1999  
\n1999  
\n1999  
\n1999  
\n1999  
\n1999  
\n1999  
\n1999  
\n1999  
\n1999  
\n1999  
\n1999  
\n1999  
\n1999  
\n1999  
\n1999  
\n1999  
\n1999  
\n1999  
\n1999  
\n1999  
\n1999  
\n1999  
\n1999  
\n1999  
\n1999  
\n1999  
\n1999  
\n1999  
\n1999  
\n1999  
\n1999  
\n1999  
\n1999  
\n1999  
\n1999  
\n1999  
\n1999  
\n1999  
\n1999  
\n1999  
\n1999  
\n1999  
\n1999  
\n1999  
\n1999  
\n1999  
\n1999  
\n1999  
\n

$$
20\,10
$$

Present

RAM: Random Access Machine;

\n
$$
- \text{how deal on algorithm balance when other groups?}
$$
\n
$$
O(n^{e})
$$
 and  $v_{s} = O(n \log n) + \text{in} - O(\log n) \text{ bit words}$ \n
$$
= + x , \div \text{ unit time } - O(1)
$$
\n
$$
= \text{load } \text{store } \text{unit time } - O(1)
$$
\n
$$
= \text{load } \text{degree } \text{algorithm } \text{asymptically}
$$

Paralie) - Models ①AM) Parallel Random Access Machine -> synchronous -works in lockstep #Rated memot notparticularly realistic 5 - .- # - 2 fixed <sup>A</sup>processors schedule fashs -> processors? p CPUs a ct:owning - Tin up process P - Processors = total I instructions <sup>=</sup> OT <sup>=</sup> work sorting in ·(non <sup>+</sup> logn) time m - BRAM models:ER:can'treed same location atfor save time 11 EW <sup>=</sup> i write 2R (N EREW, CREW <sup>f</sup> CR(W 2 Common Arb

Priority

$$
\underline{\underline{Cot+}}: \quad \text{W}\text{olk (element)} = \sum_{\text{complexity}} \text{length}(\nu_i)
$$

Step (omplexity 
$$
\Rightarrow
$$
 4 step 9 xecated by  $\gamma$  the person

$$
E_{\gamma}
$$
 sorting in  $O(\log^2 n)$  step  
 $O(n \log n)$ 

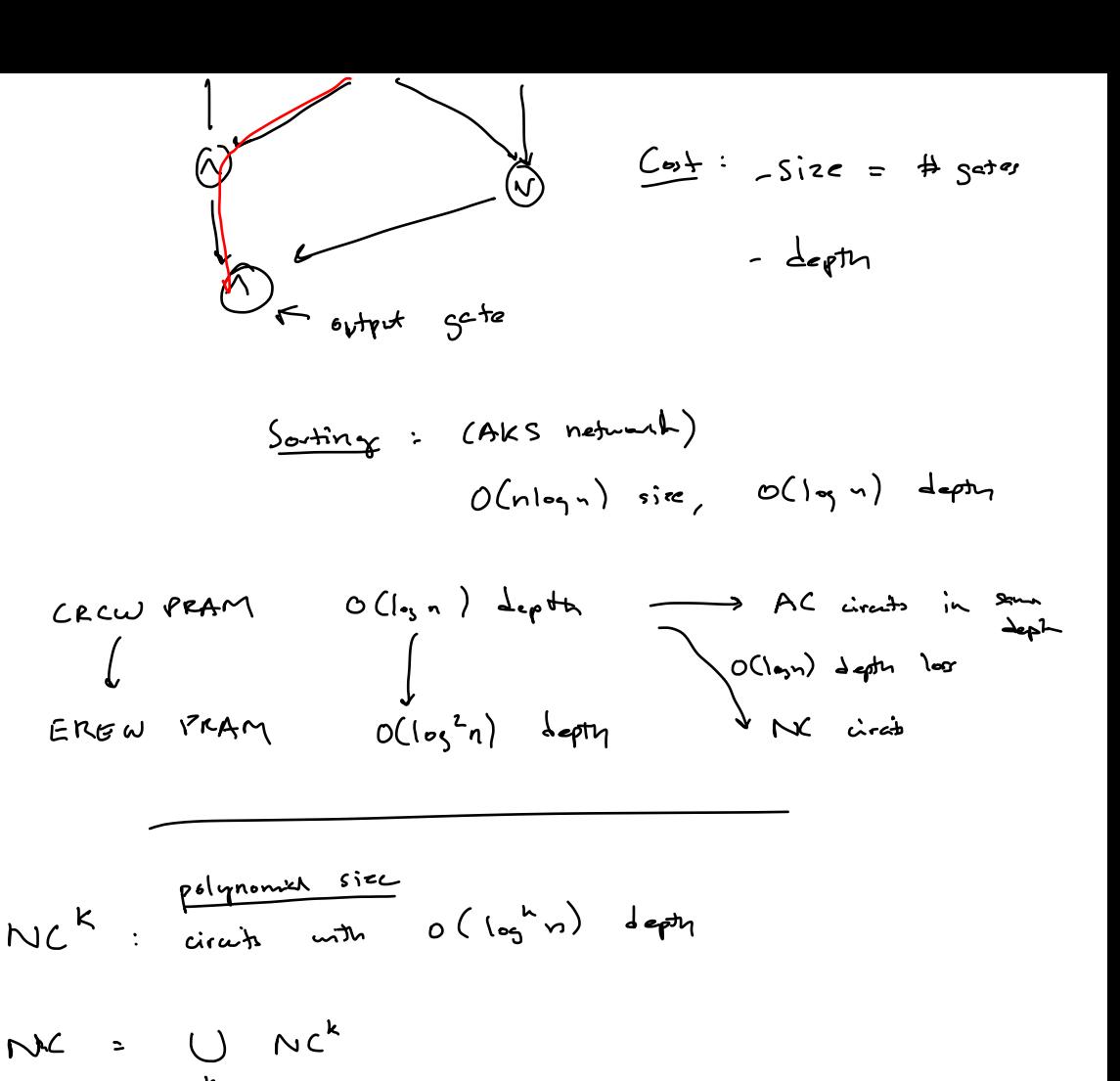